# **Create a Virtual Database CLI Commands**

SQL Safe provides you with CLI commands to help you manually create a new virtual database.

To create a new virtual database use the following command:

• SQLvdbCmd Create <db\_name> <backup\_archive> [options]

#### Where:

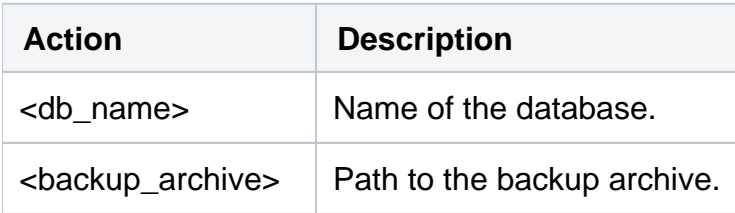

#### Common Options

The following options help you create a new virtual database:

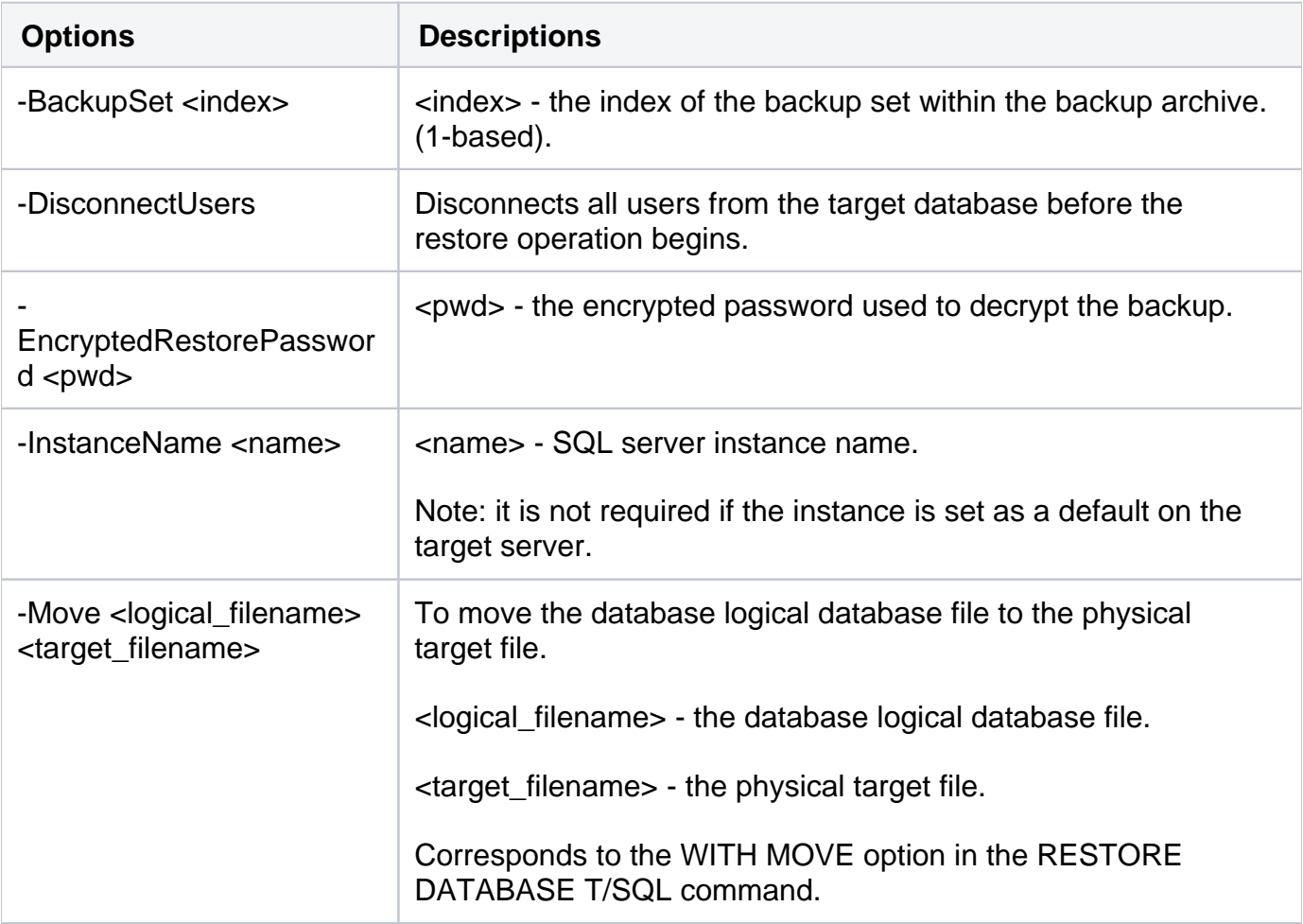

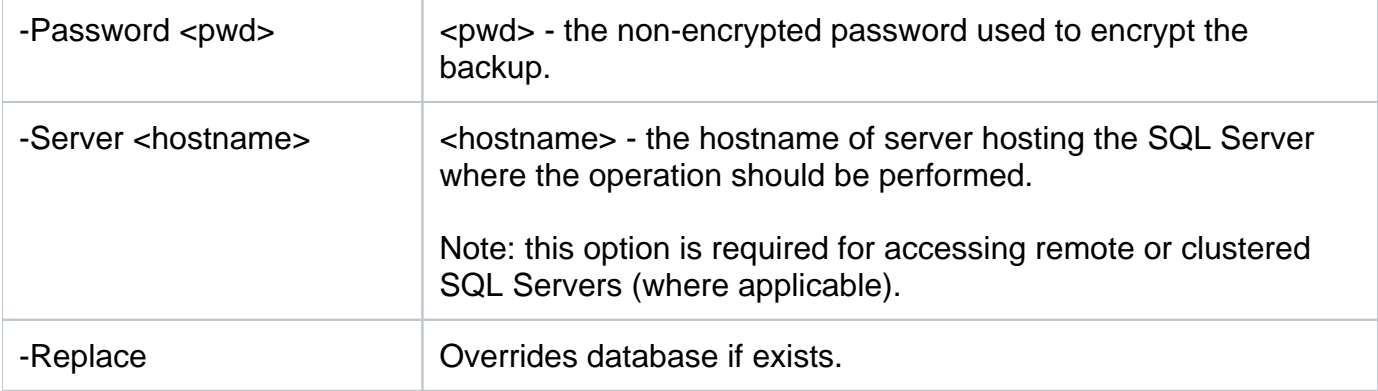

### Security Options

Secure your operations with the following options:

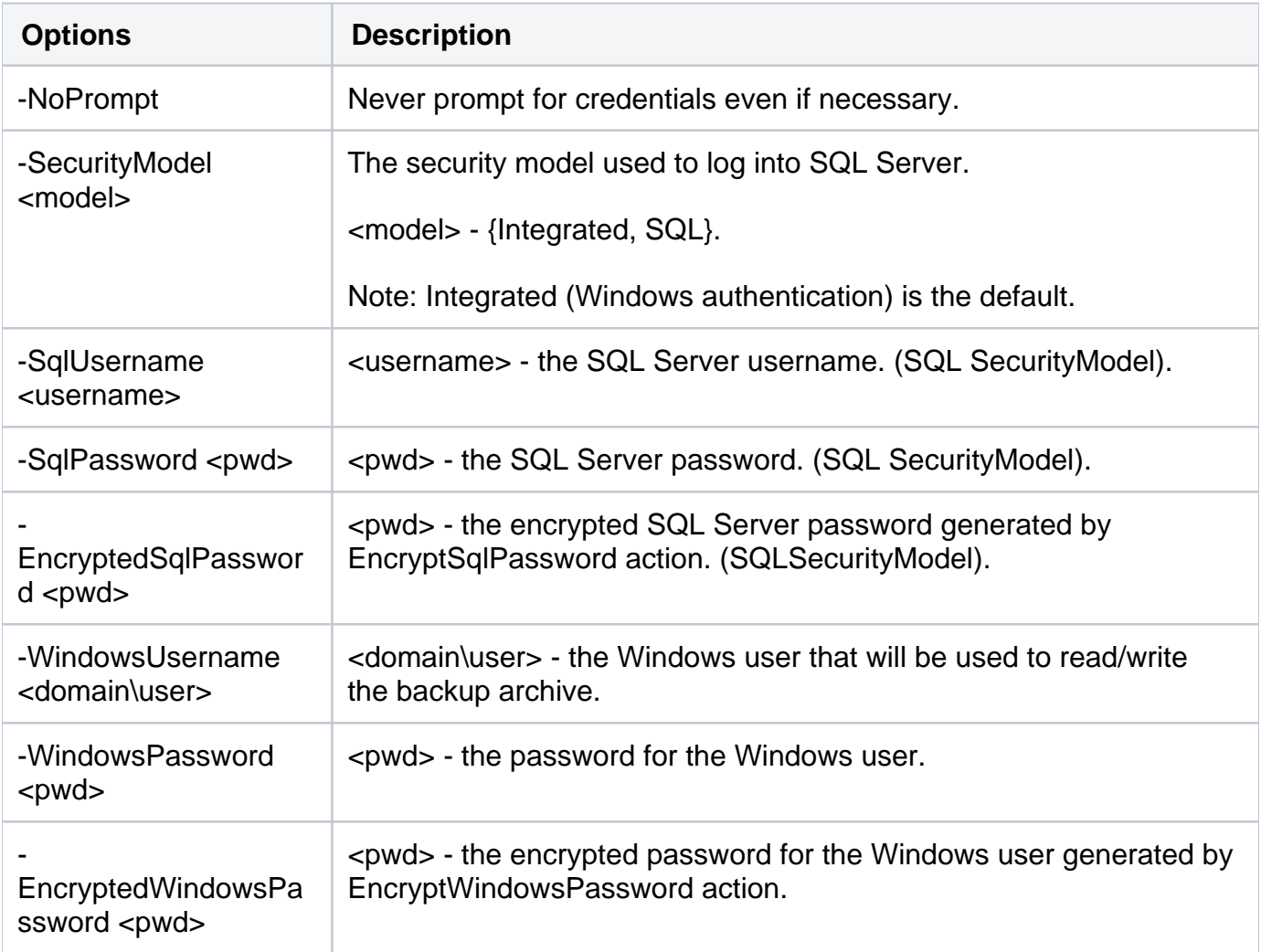

## Advanced Options

The following advanced options help you create a new virtual database:

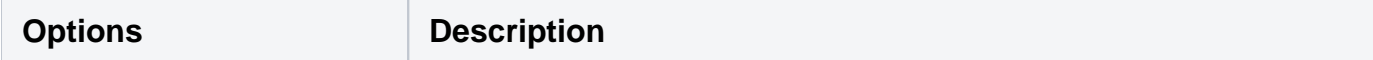

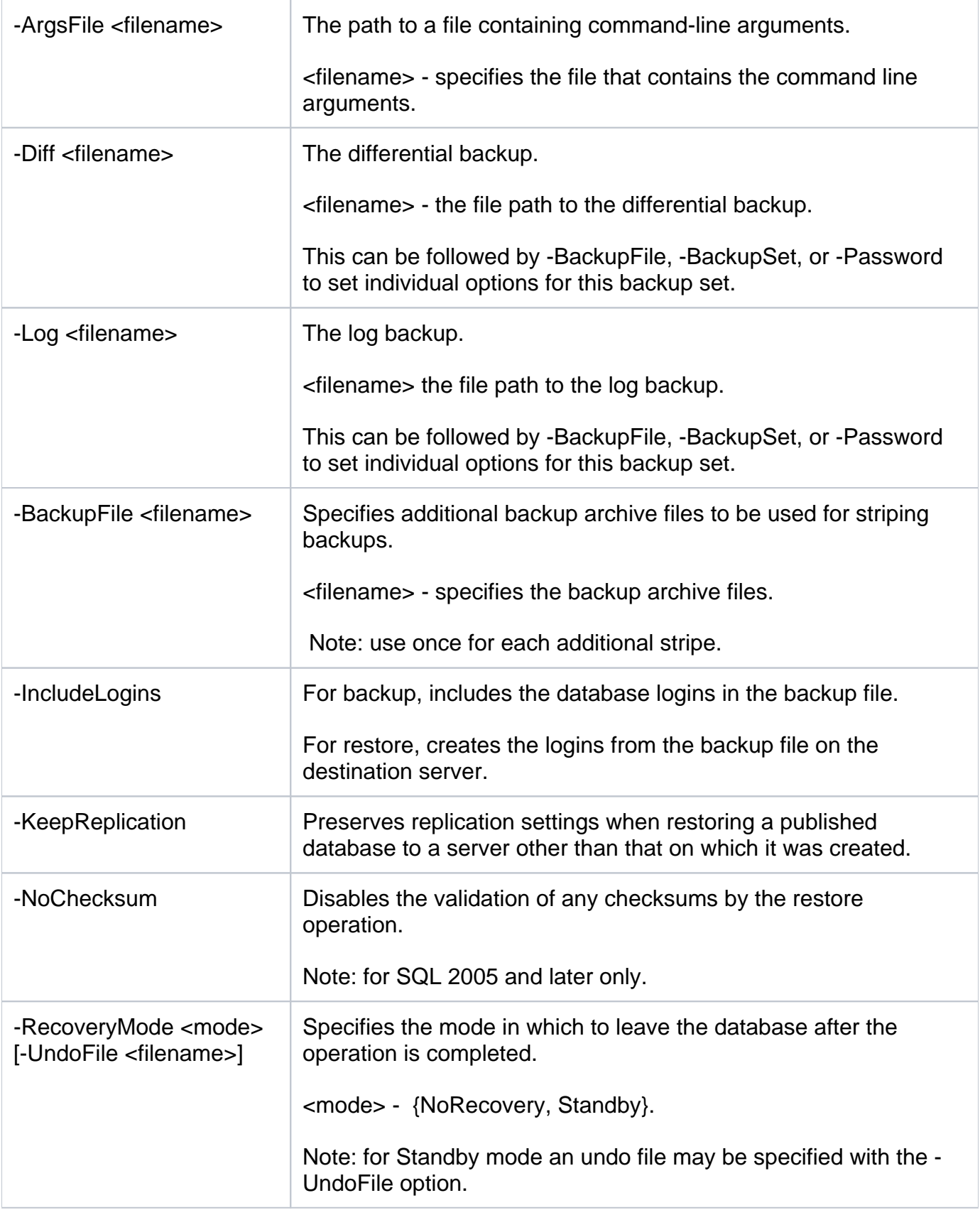

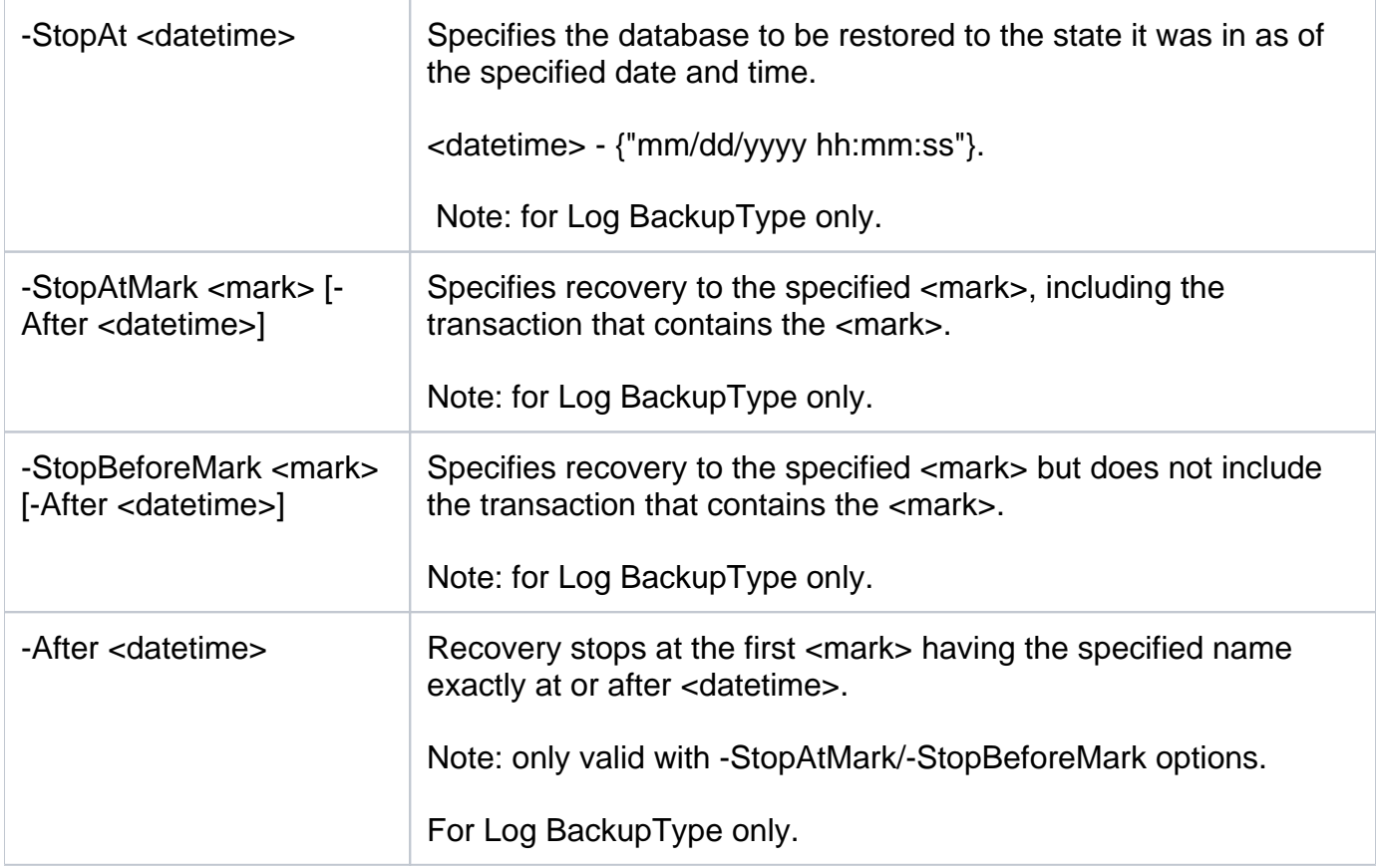

For detailed descriptions and available options, see the CLI Help (SQLvdbCmd help Create).

SQL Safe is a high-performance backup and recovery solution for your SQL Servers. [Learn more](http://www.idera.com/productssolutions/sqlserver/sqlsafebackup) >>

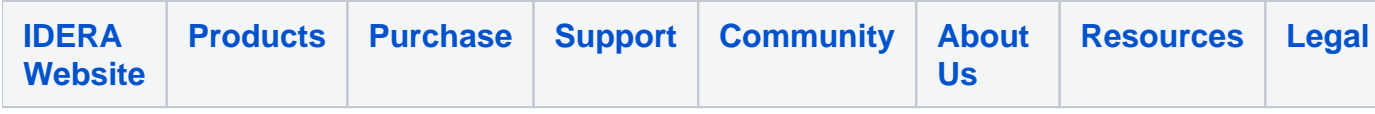